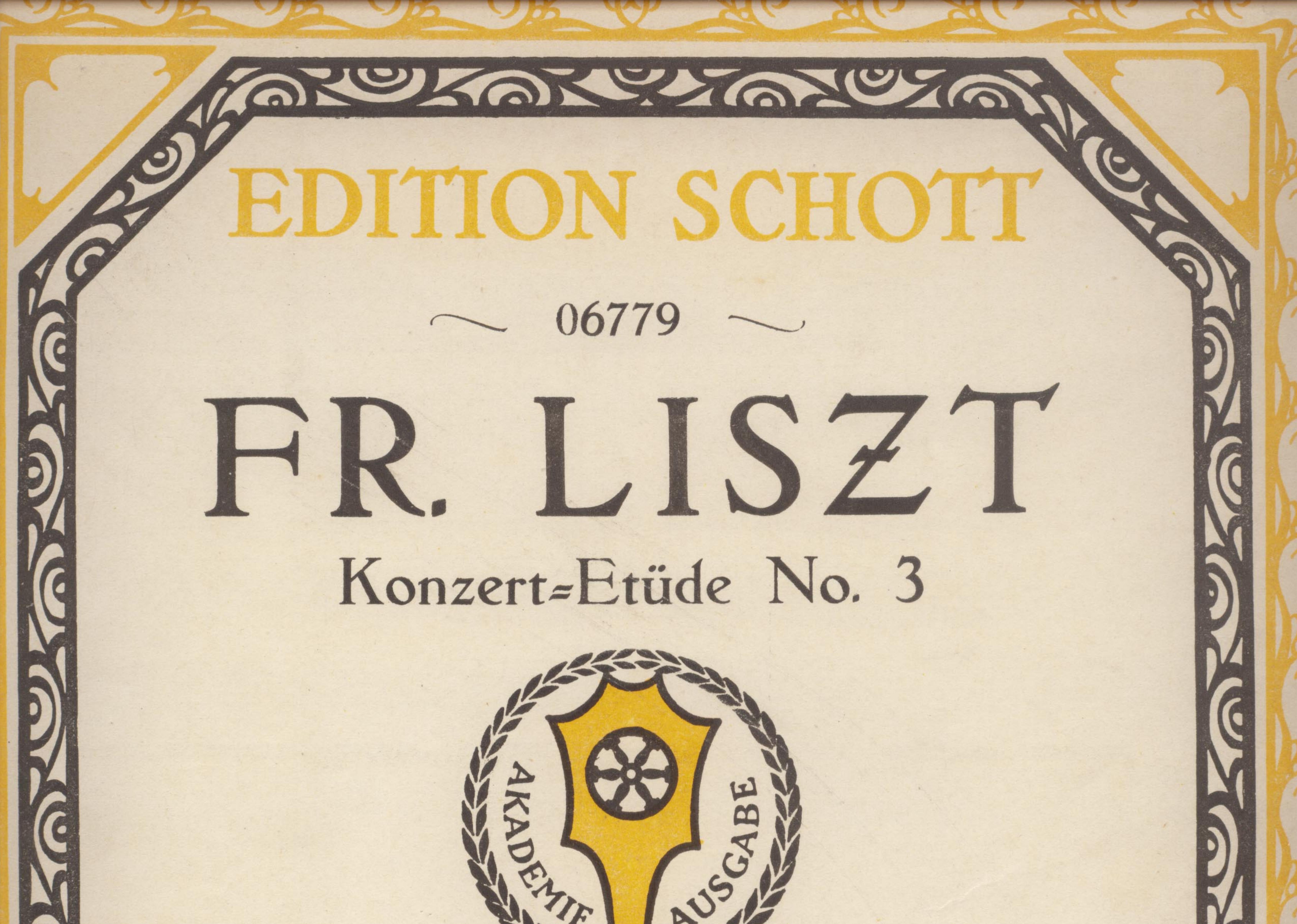

# 3 Konzert-Etüden 3 Etudes de Concert

06775 I As dur — La <sup>p</sup> majeur 06777 II As-dur — La majeur -06779 III Des dur — Ré b majeur (Seufzer — Sospiro)

NEU-AUSGABE VON

AUG. SCHMID-LINDNER

#### PIANO

### EINZEL-AUSGABE

Originale und Bearbeitungen lind auslchließliches Eigentum von B. Schott's Söhne für alle Länder.

B. SCHOTT'S SÖHNE, MAINZ-LEIPZIG-LONDON-BRUXELLES-PARIS

# DREI KONZERT-ETÜDEN

Neu-Ausgabe von AUG. SCHMID-LINDNER

 $2<sup>1</sup>$ 

## Allegro affetuoso

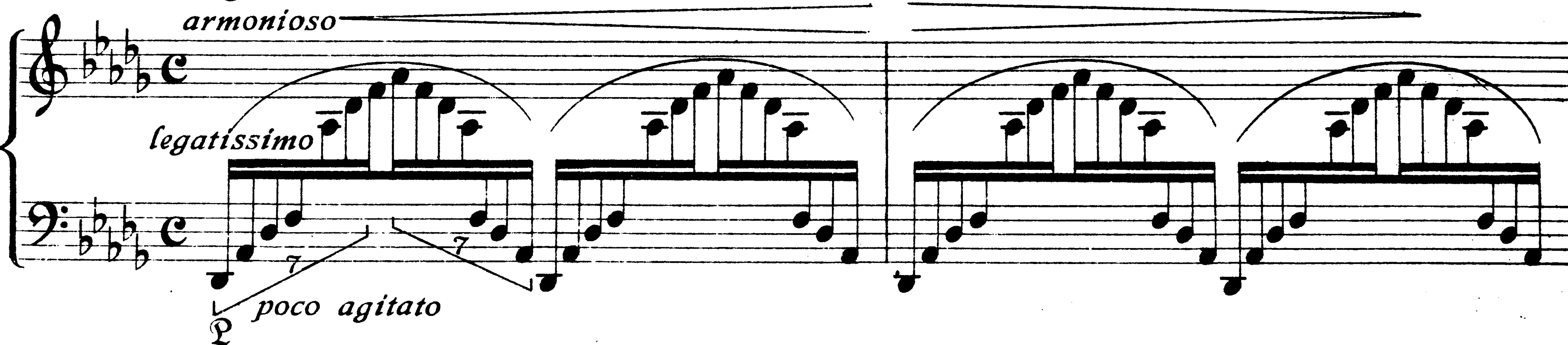

![](_page_1_Figure_4.jpeg)

![](_page_1_Figure_5.jpeg)

\*) Die nach unten gestrichenen Noten lind mit<br>der linken, die nach oben mit der rechten Hand zu fpielen

Edition Schott No.06779

Copyright 1918 by B. Schott's Söhne Mainz

FRANZ LISZT

![](_page_2_Figure_0.jpeg)

![](_page_2_Figure_1.jpeg)

![](_page_2_Figure_2.jpeg)

and the company

and the control

![](_page_2_Figure_4.jpeg)

![](_page_2_Figure_5.jpeg)

Edition Schott No. 06779

**Contract Contract** 

![](_page_3_Figure_0.jpeg)

Edition Schott No. 06779

![](_page_4_Figure_0.jpeg)

![](_page_4_Figure_1.jpeg)

![](_page_4_Figure_2.jpeg)

Edition Schott No. 06779

HITI

![](_page_5_Figure_0.jpeg)

![](_page_5_Figure_1.jpeg)

![](_page_5_Figure_2.jpeg)

![](_page_5_Figure_3.jpeg)

![](_page_6_Figure_0.jpeg)

 $\sim 100$ 

Edition Schott No. 06779

![](_page_7_Figure_0.jpeg)

![](_page_7_Figure_1.jpeg)

![](_page_8_Figure_0.jpeg)

![](_page_9_Figure_0.jpeg)

**IU** 

![](_page_9_Figure_2.jpeg)

Edition Schott No. 06779

Stichu. Druck von B. Schott's Söhne in Mainz